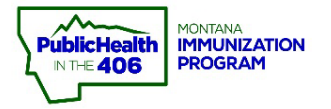

## **Manage Population Quick Reference Guide**

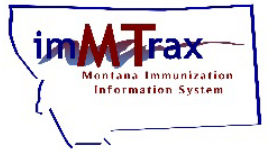

**Note: users can access a quick view of the patients their clinic currently owns (by ownership) or patients their clinic owned previously but may not be the current owner (by service).** 

**Questions about patient ownership? Refer to the Facility Ownership and Patient Status resource located [HERE.](https://dphhs.mt.gov/Portals/85/publichealth/documents/Immunization/imMTrax/UnderstandingNewimMTraxOwnershipAndStatus.pdf?ver=2019-02-27-132910-470)** 

## **Steps to Follow:**

- **1.** Login to imMTrax.
- **2.** Select Manage Population located under the Patient panel.
- **3.** Limit report by:
	- **a.** Ownership = Search for patients currently owned by my Organization/Facility.
	- **b.** Service = Search for all patients that I have vaccinated.
- **4.** Option to limit by:
	- **a.** Organizational Status (Active or Inactive)
		- a. The Montana Immunization Program recommends limiting Patient Status to Active.
	- **b.** Patient Birth Date Range
	- **c.** Vaccination Date Range
- **5.** Select Search

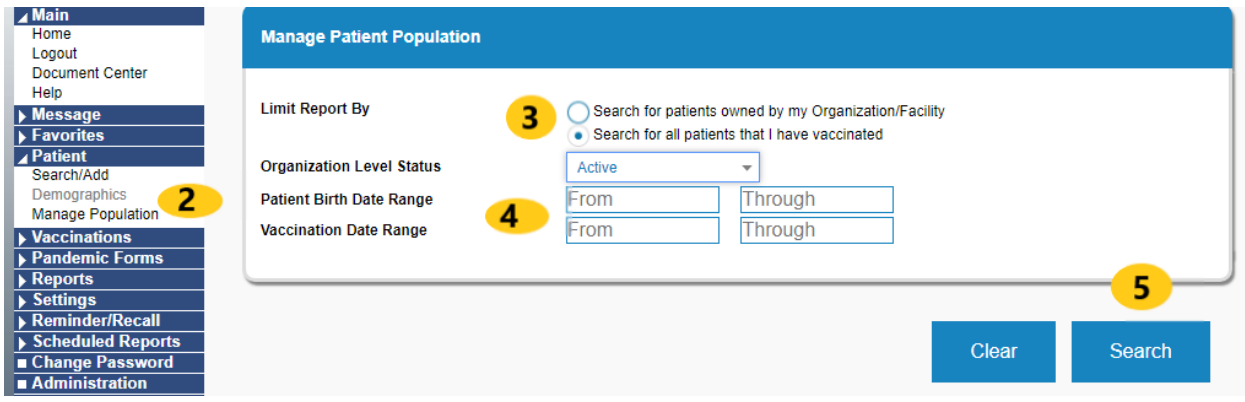

**6.** Patient Population Results display.

Please note that users have the ability to alter the **Organizational Level Status** field. See next page for best practices to edit this field. **Status field:** The Organizational Level status field has two primary purposes:

1. Updates and displays the relationship between the facility the user is logged in under:

a. Active (current facility owner and active patient in facility's population)

b. Inactive (not the current facility owner or this patient is inactive in the facility's population)

## **-OR-**

2. Displays the patient's vital status as DECEASED.

## • **Best practice if changing the drop-down value:**

- o The status field should only be changed from Active to Inactive if you are certain this patient is no longer seeking immunization care from your clinic. This action is the most similar to MOGED (moved or gone elsewhere) in the old imMTrax.
- $\circ$  The status field should be changed from Inactive to Active if your clinic is beginning or already starting to see this patient, and you will be providing immunization services to this patient.

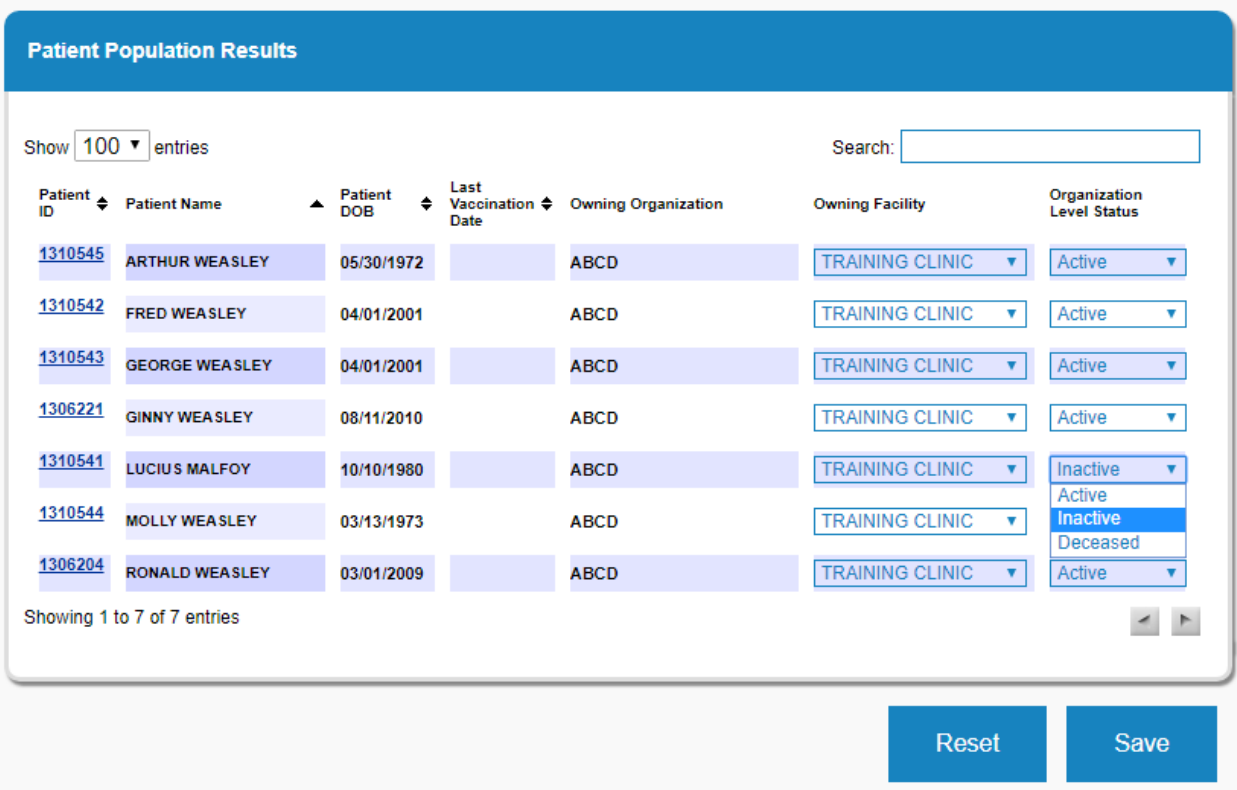